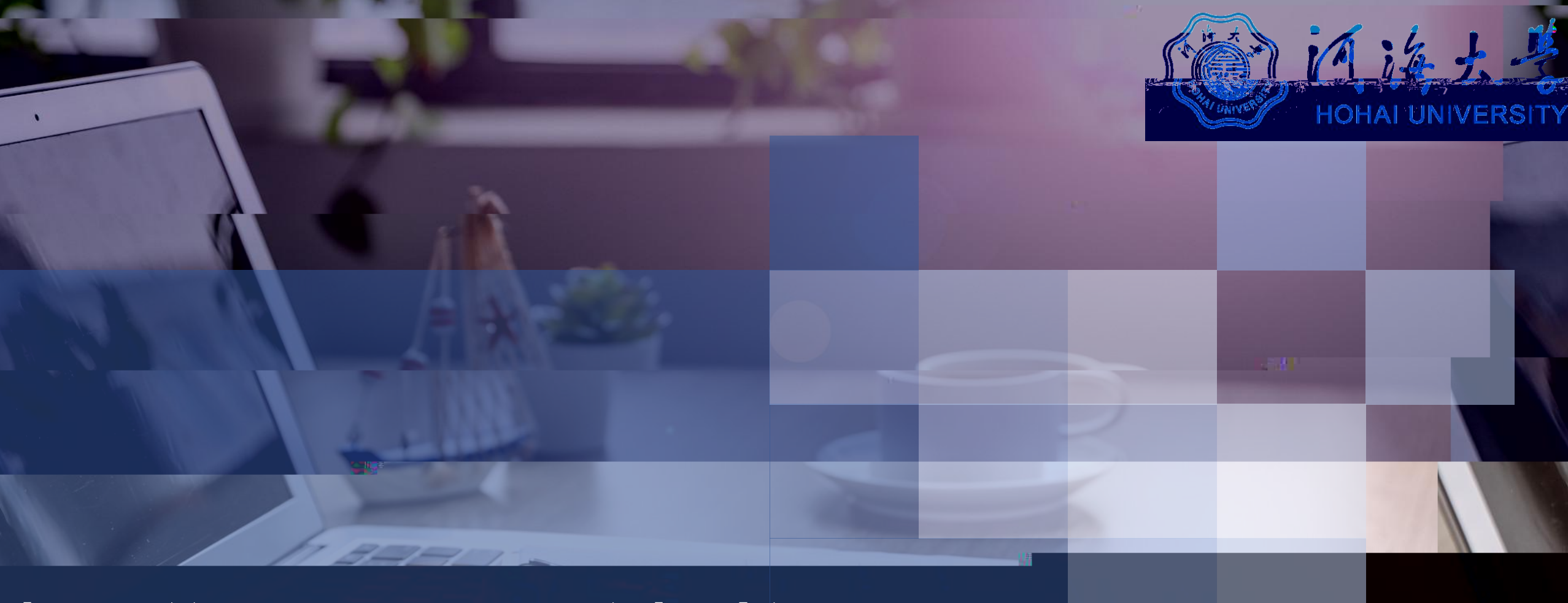

**https://www.yjszsms.com/school/10294**

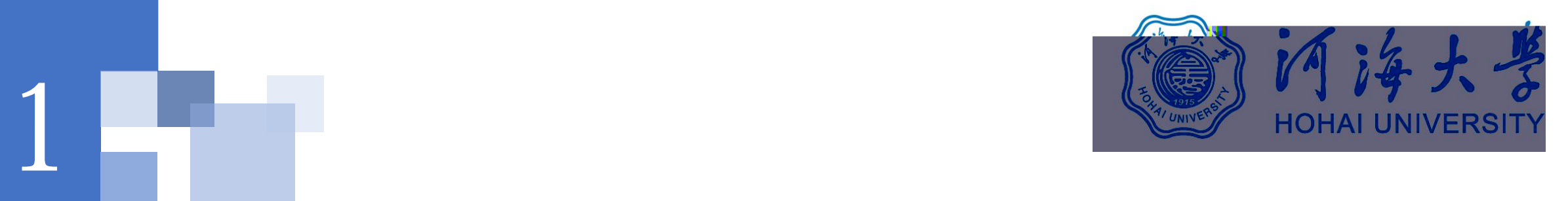

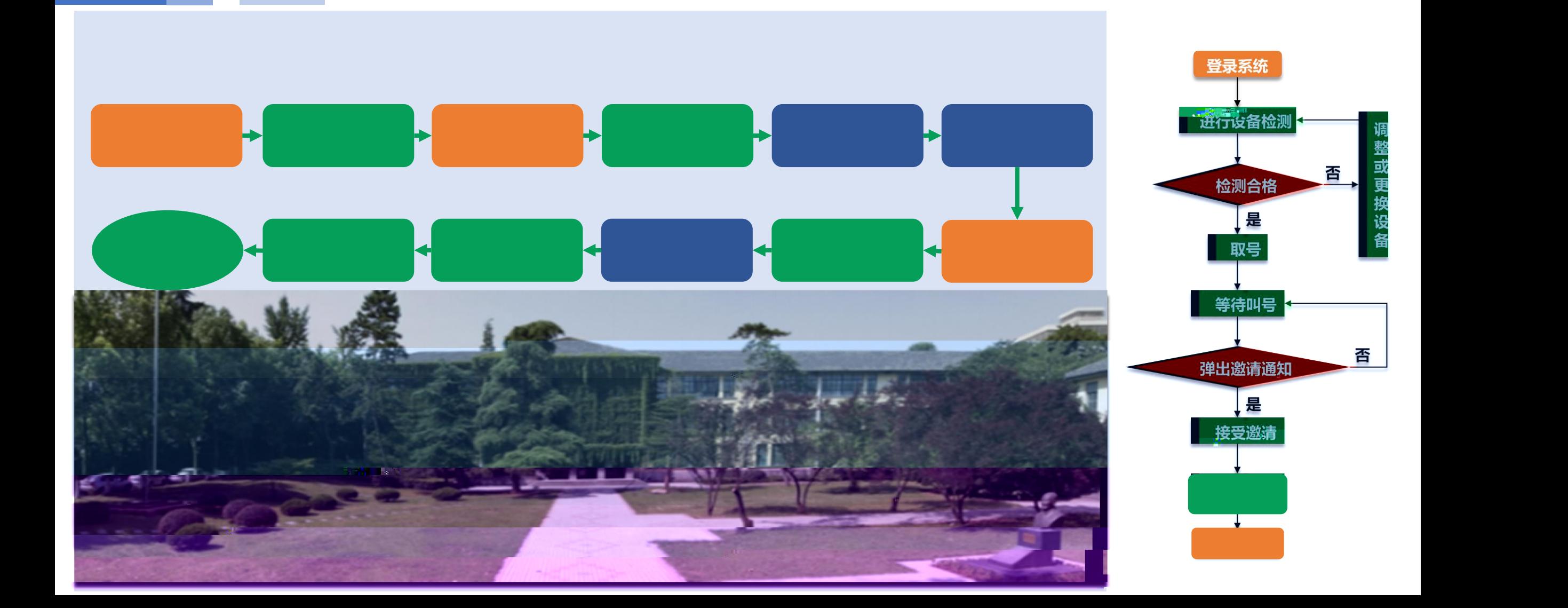

# Ú]@•5] ]ô`P]v•vÐ5]@`ož]Ð]•5]]]]Ð5]5] ]Ð]5]]5]]5]]5]]5]m5]m5]m5]5]] 5] 5] í 5] 5]5]5]5]5]

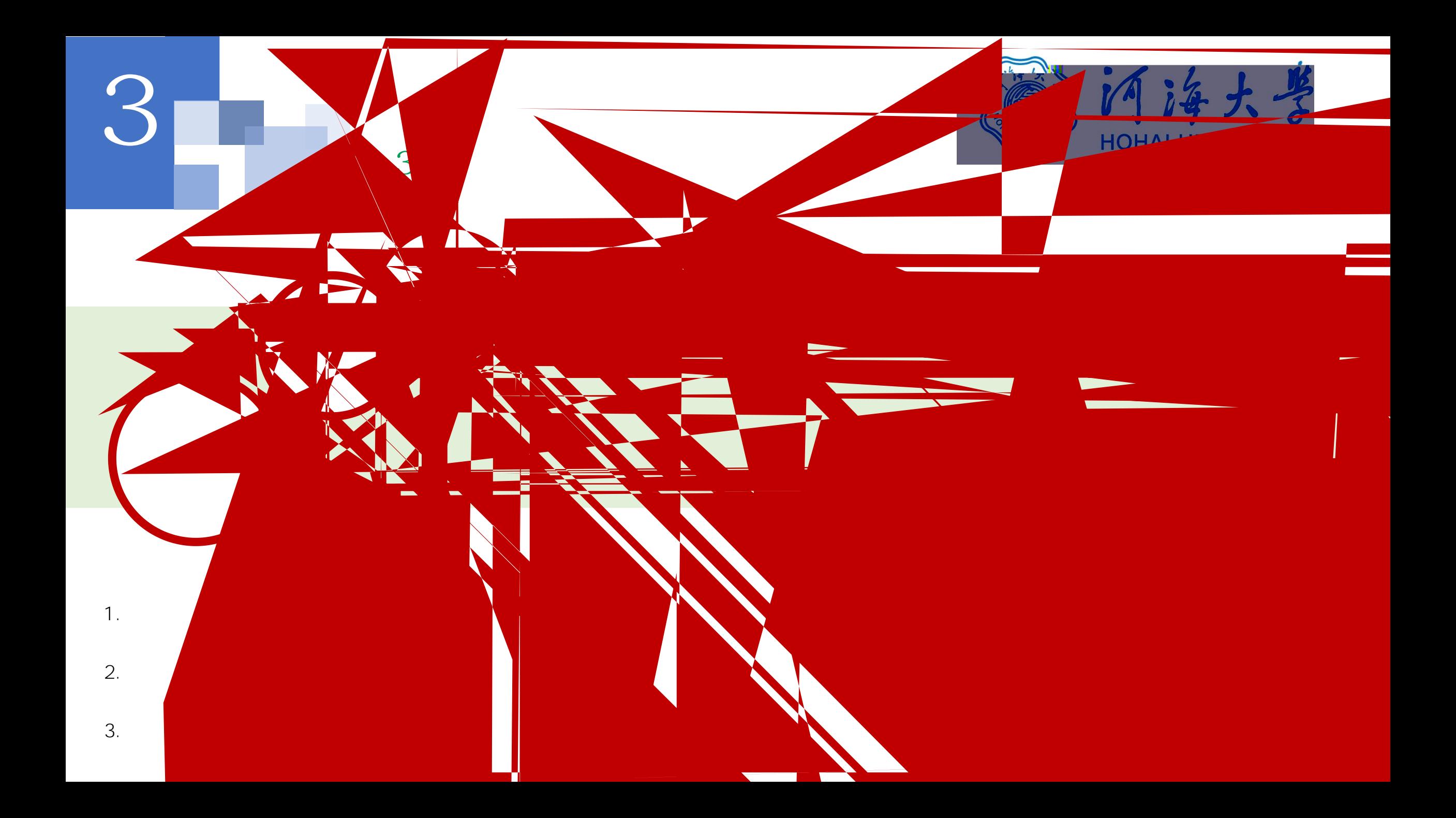

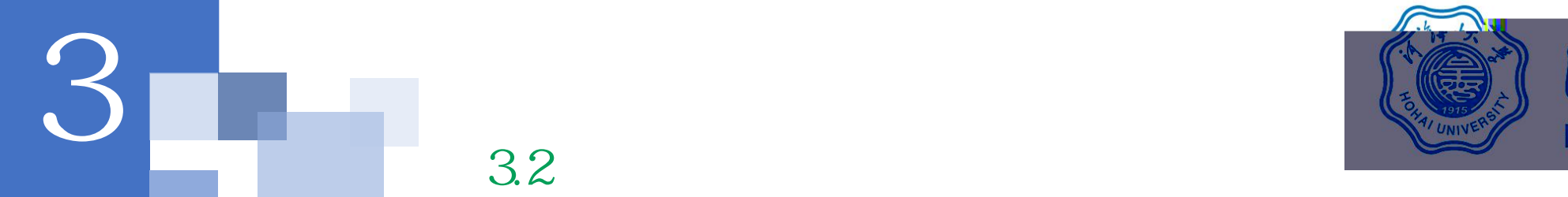

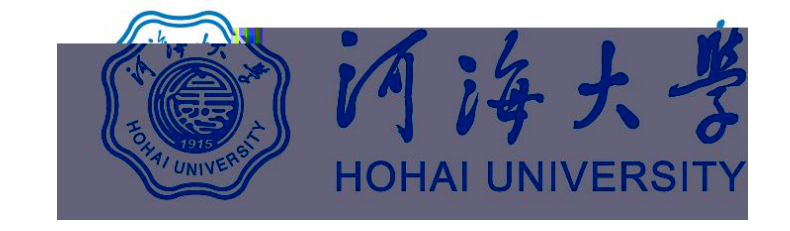

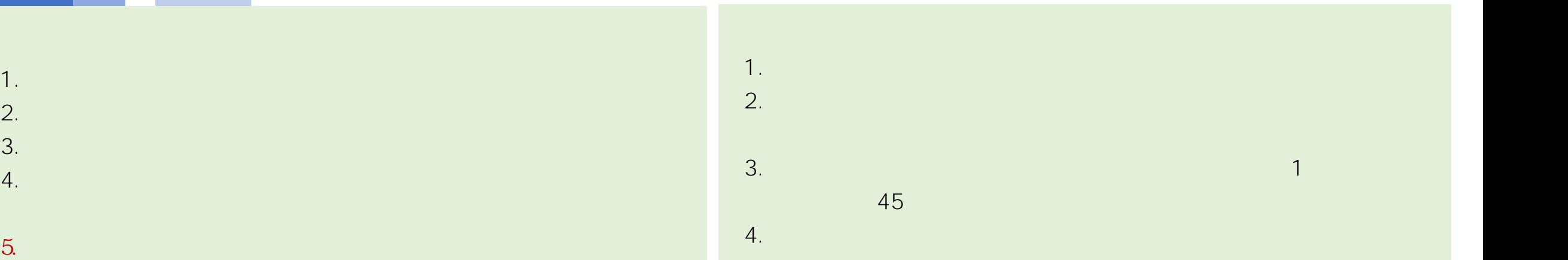

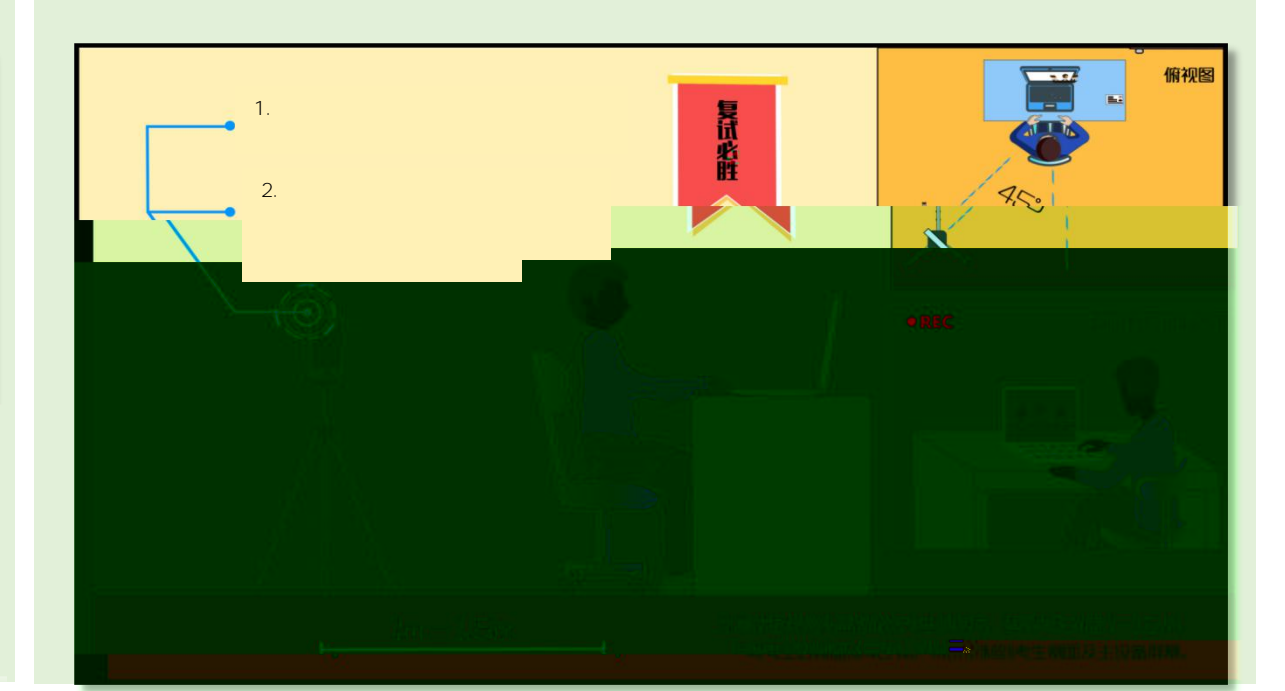

**1. 2. 3. 4.**

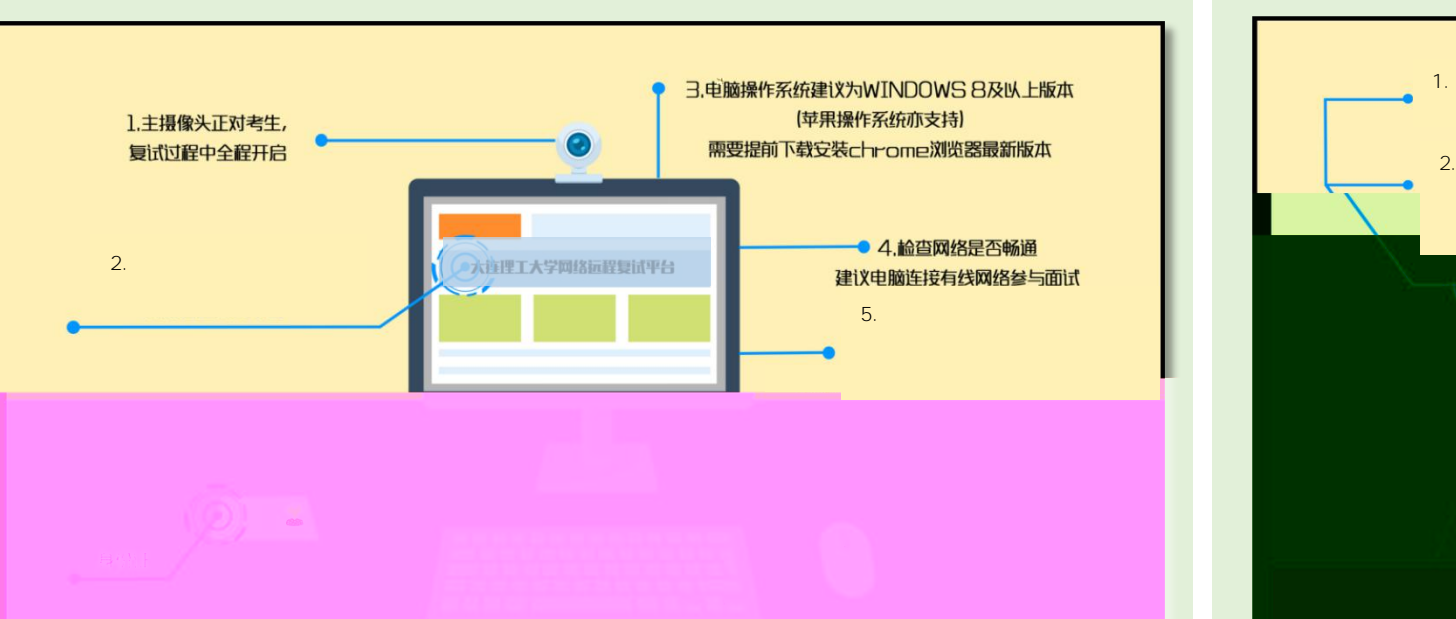

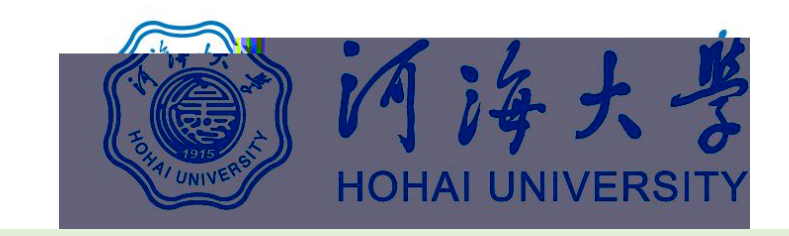

**3 3.3**

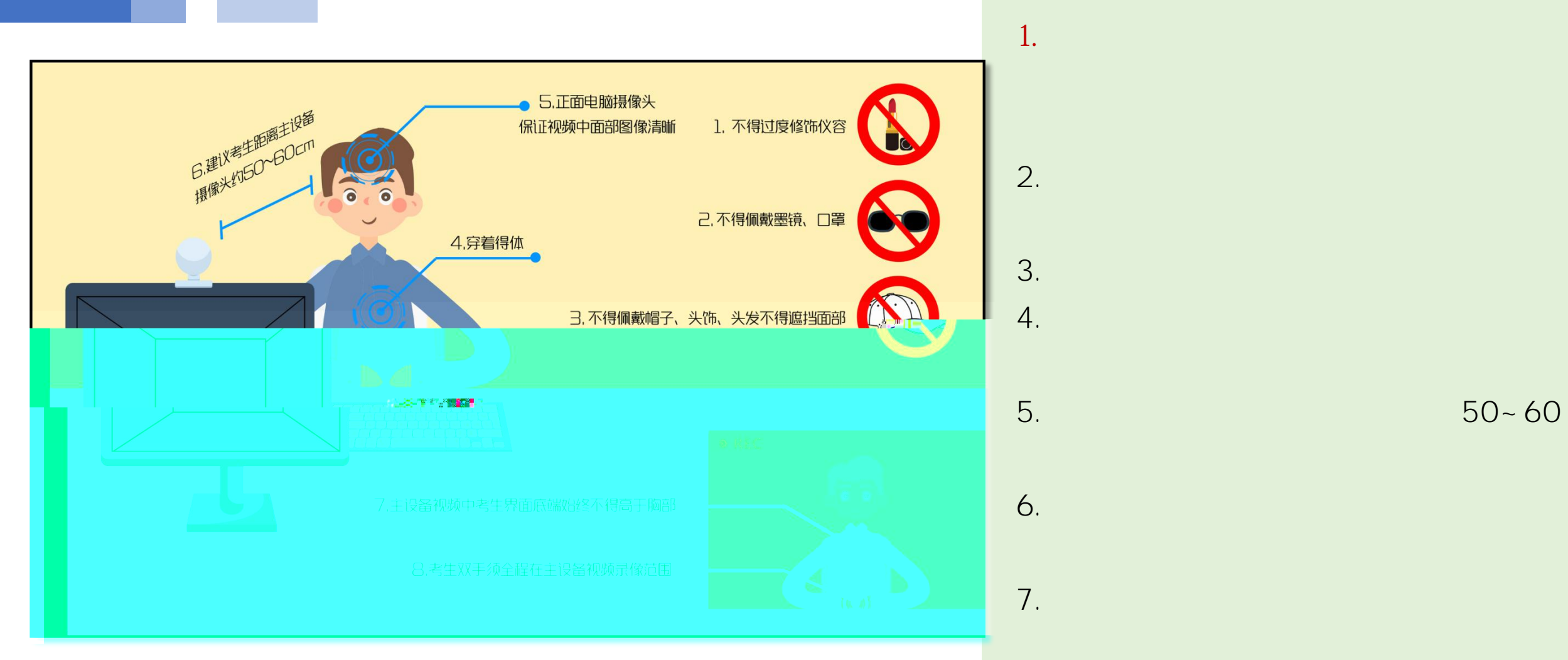

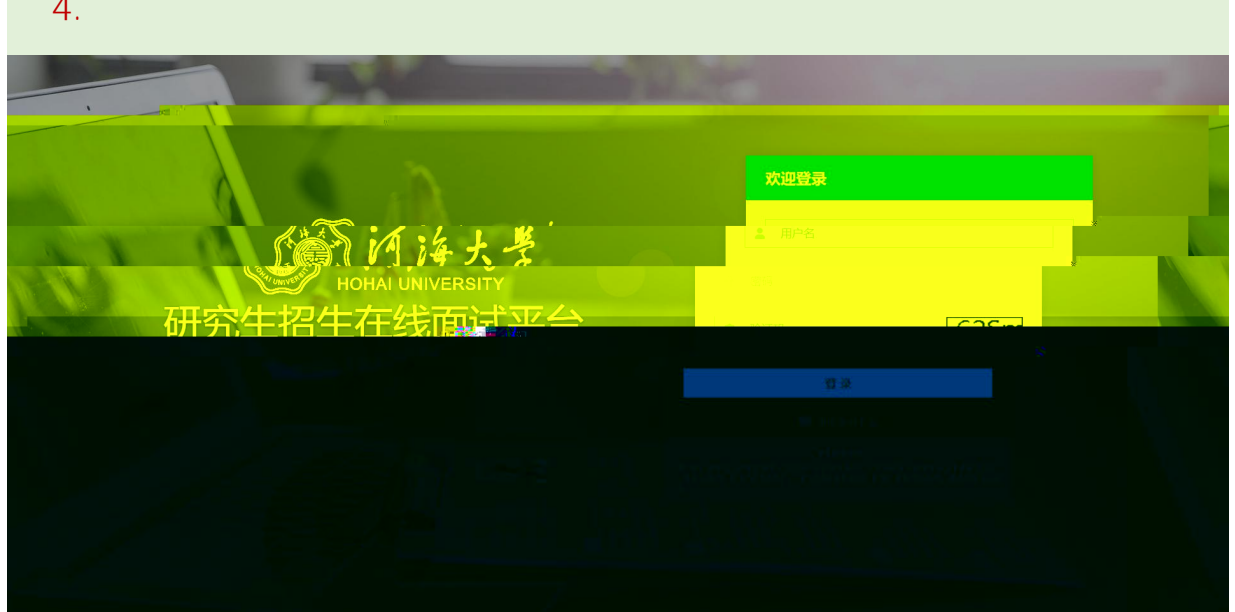

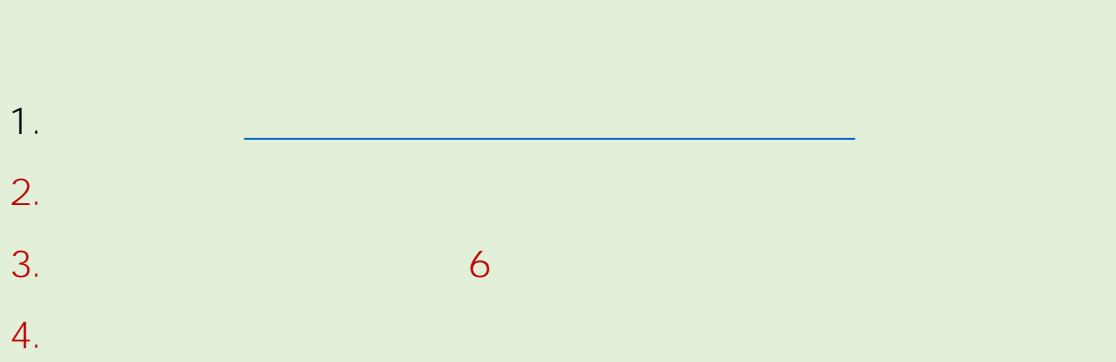

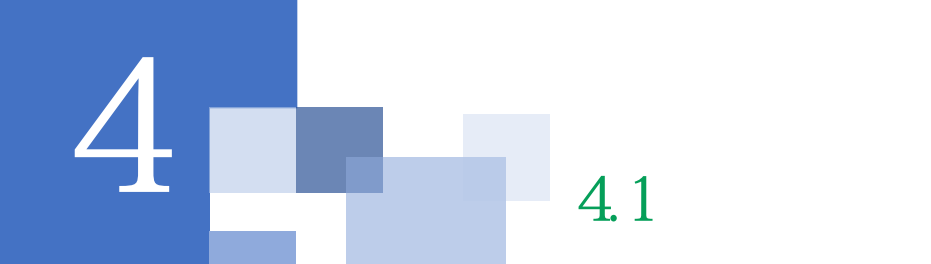

# $\&$

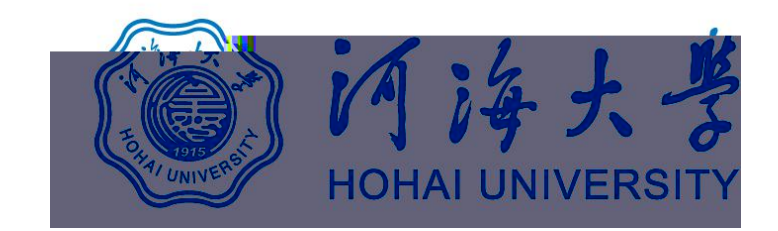

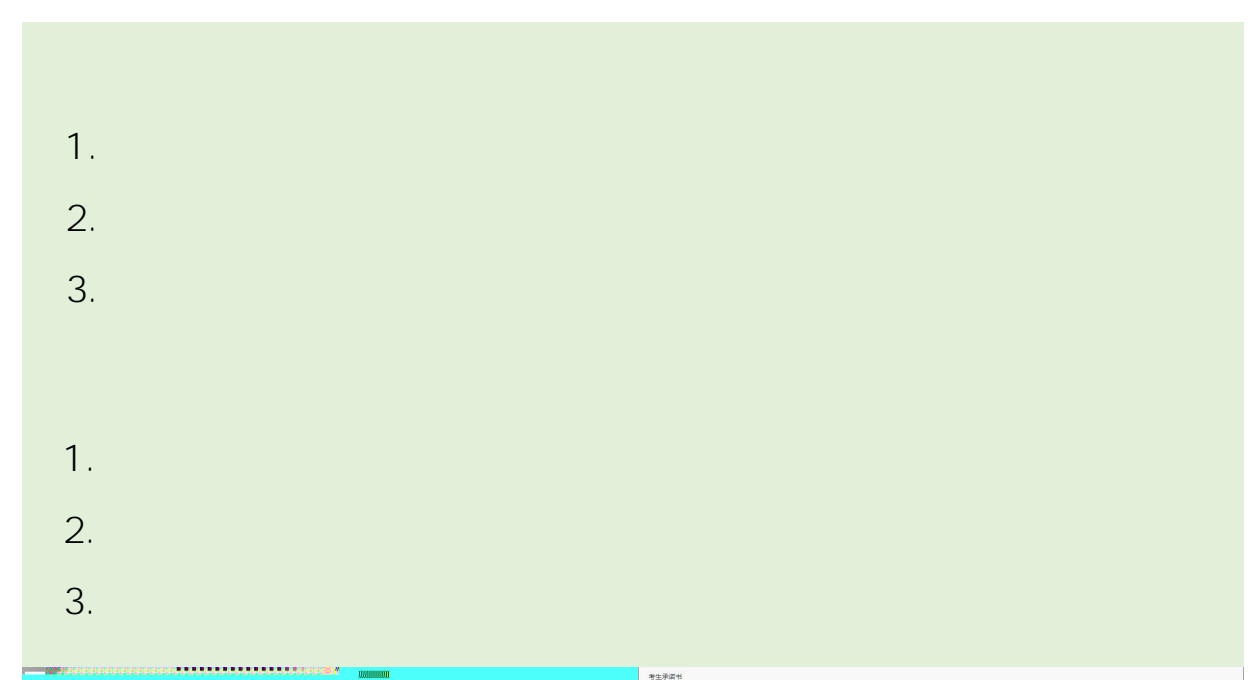

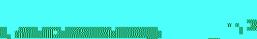

**The Committee of the Committee of the Committee** 

HISTORI SEMI-HINORISTA (HINORISTA HISTORIA) 

man, napapamana.

UKL. MINSKURST BISTUKSSLANDINGS... JAUNEL JAUNA. **CARACTERISTIC COMMUNIST** ang taon ng <mark>Li</mark>m.

**metama** |

 $\label{eq:3.1} \begin{aligned} \text{d}_\text{w} \mathcal{A}_\text{f} = \text{d}_\text{f} \mathcal{A}_\text{f} = \text{d}_\text{f} \mathcal{A}_\text{f} = \text{d}_\text{f} \mathcal{A}_\text{f} = \text{d}_\text{f} \mathcal{A}_\text{f} = \text{d}_\text{f} \mathcal{A}_\text{f} = \text{d}_\text{f} \mathcal{A}_\text{f} = \text{d}_\text{f} \mathcal{A}_\text{f} = \text{d}_\text{f} \mathcal{A}_\text{f} = \text{d}_\text{$ 

**ANTIFICATION CONTROL** AND

" ... "WHERE HE THE REPORT OF THE PARTY WELL

**The Component Construction of the Component Compo**<br>The Component Component Component Component Component Component Component Component Component Component Componen<br>The Component Component Component Component Component Com

 $\mathcal{P}_{\mathbf{u}}$  behaviourly index and  $\mathcal{P}_{\mathbf{u}}$ 

 $\label{eq:1} \text{A} \text{A} \text{A} \text{ B} \text{B} \text{B} \text{B} \text{A} \text{B} \text{B} \text{B} \text{B} \text{B} \text{B} \text{C} \text{C} \text{C} \text{D} \text{D} \text{D} \text{A} \text{D} \text{A} \text{D} \text{A} \text{D} \text{A} \text{D} \text{A} \text{D} \text{A} \text{D} \text{A} \text{D} \text{A} \text{D} \text{A} \text{D} \text{A} \text{D} \text{A} \text{D} \text{$ IKANANA. IPOSE, HPINIK, IPOLITISA, HISKACH,

**PL WHPPHEPHILIPSHIPSHIPS APPEALS**  $\begin{picture}(100,100)(0,0) \put(0,0){\line(1,0){100}} \put(0,0){\line(1,0){100}} \put(0,0){\line(1,0){100}} \put(0,0){\line(1,0){100}} \put(0,0){\line(1,0){100}} \put(0,0){\line(1,0){100}} \put(0,0){\line(1,0){100}} \put(0,0){\line(1,0){100}} \put(0,0){\line(1,0){100}} \put(0,0){\line(1,0){100}} \put(0,0){\line(1,0){100}} \put(0,$ 

我是参加河海大学2020年硕士研究生复试的考生,我已认真阅读《2020年全国硕士研究生招生工作管理规定》《国家 教育考试违规处理办法》《中华人民共和国刑法修正案(九)》《复试录取办法》《网络远程复试考场规则》等有关规 定,我认可网络远程复试的形式,为维护此次考试的严肃性和公平性,确保考试的顺利进行,郑重承诺以下事项:

1.保证本人所提交的报考信息、证件及其他复试材料真实、准确。因信息误填、错填,导致不能复试、录取、以及入 学后不能进行学籍注册的,遗留问题由考生本人负责。对弄虚作假者,将按照《国家教育考试违规处理办法》《普通高等 学校招生违规行为处理暂行办法》严肃处理。

2.自觉服从河海大学考试组织管理部门的统一安排,接受管理人员的检查、监督和管理。

3.保证在网络远程复试过程中尽力保持考试过程顺畅。保证不记录和传播考试过程的音视频等信息、不将考试内容告 知他人,独立自主完成考试。

4.保证在考试中诚实守信,自觉遵<mark>守国家和河海大学有关研究生招生考试法规、考试纪律和考场规则。如有违规行</mark> ,自愿服从考试组织管理部门根据国家有关规定所作出的处罚决定。

本人已和家开发重新编辑家庭

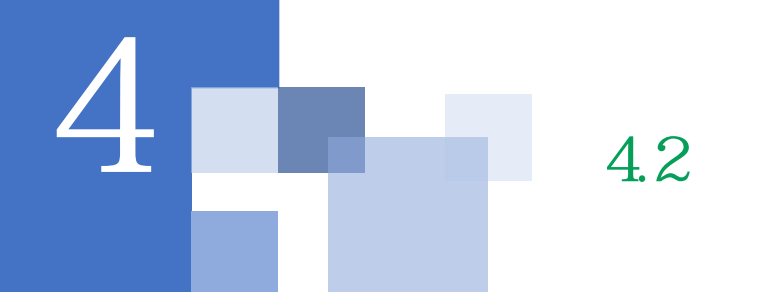

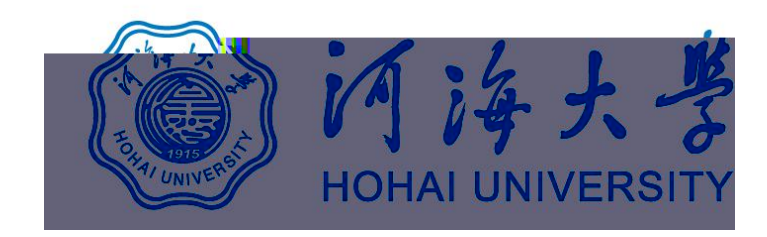

**1. faq**

**2.**

**3. <sup>4</sup> 4.2 <sup>1</sup> <sup>2</sup> <sup>3</sup>**

# **1. www.yjszsms.com " "**

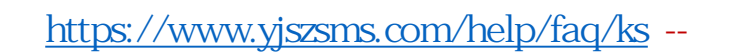

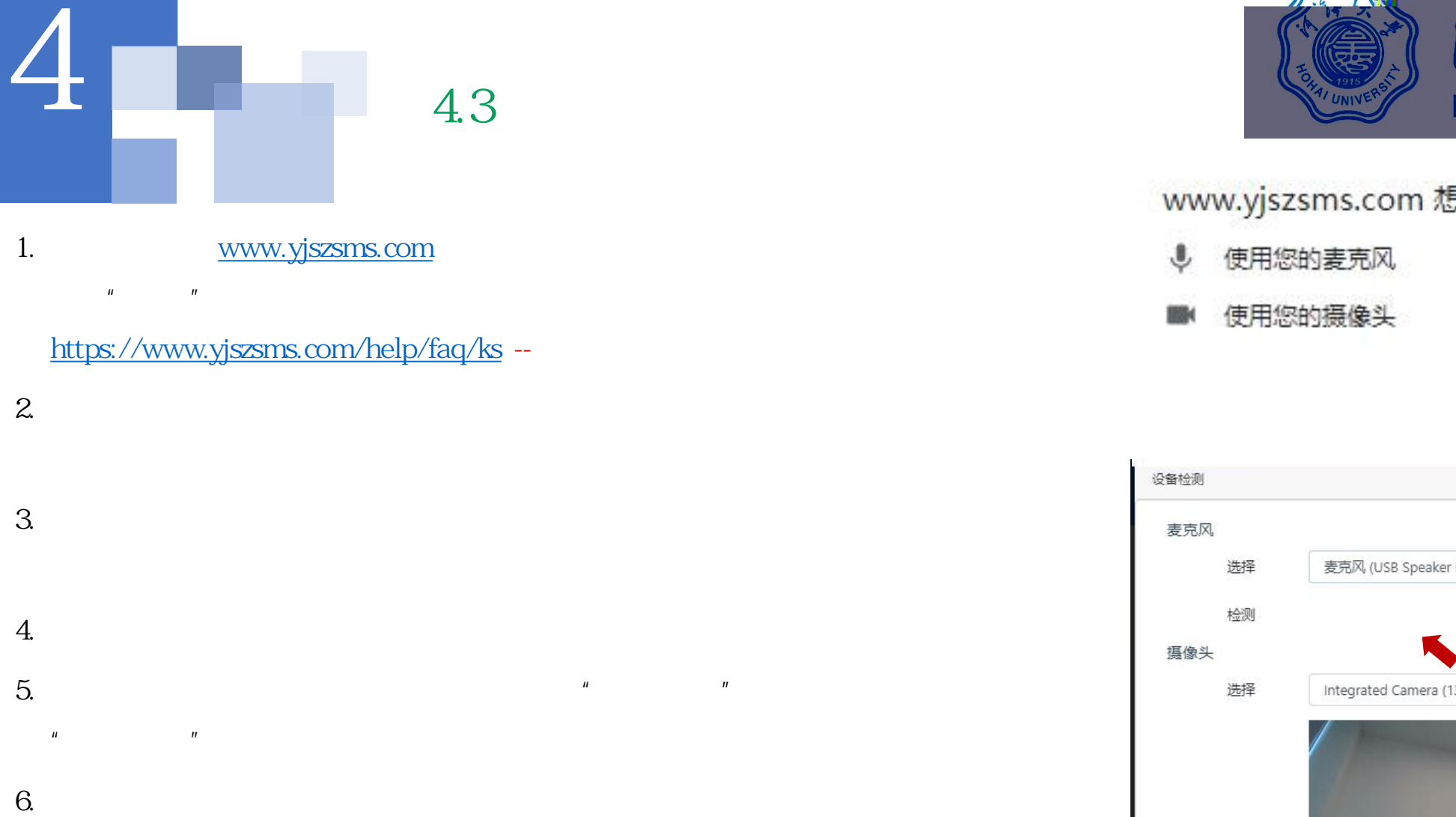

**5. " "**

**" "**

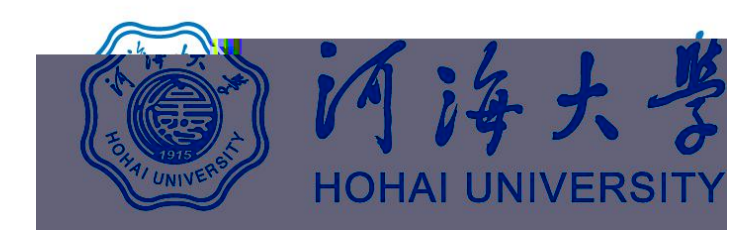

- 
- 

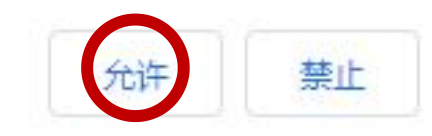

 $\times$ 

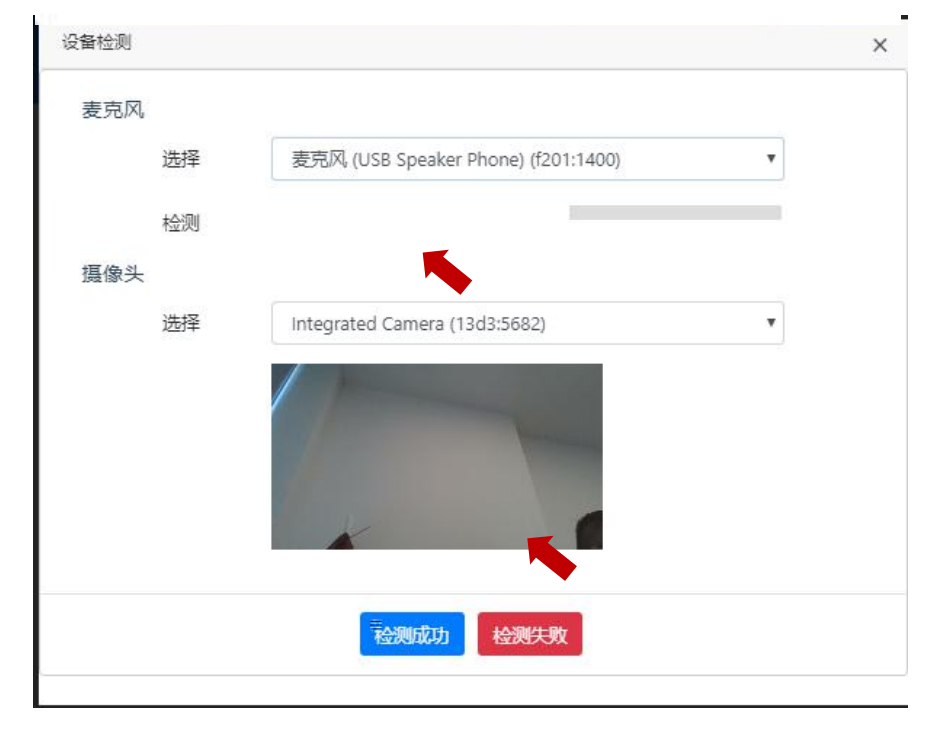

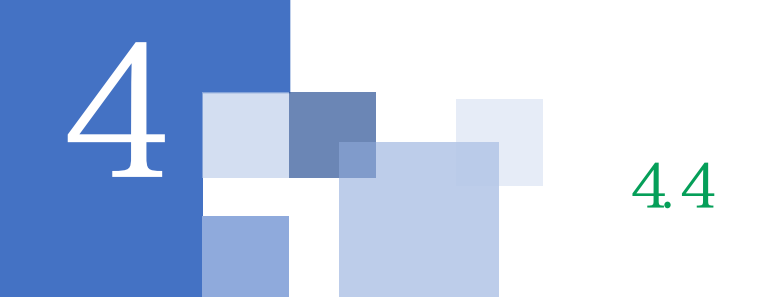

**1.**

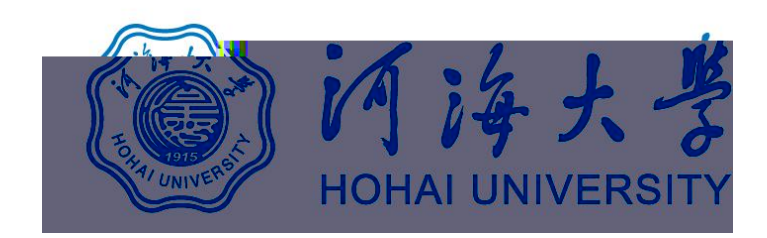

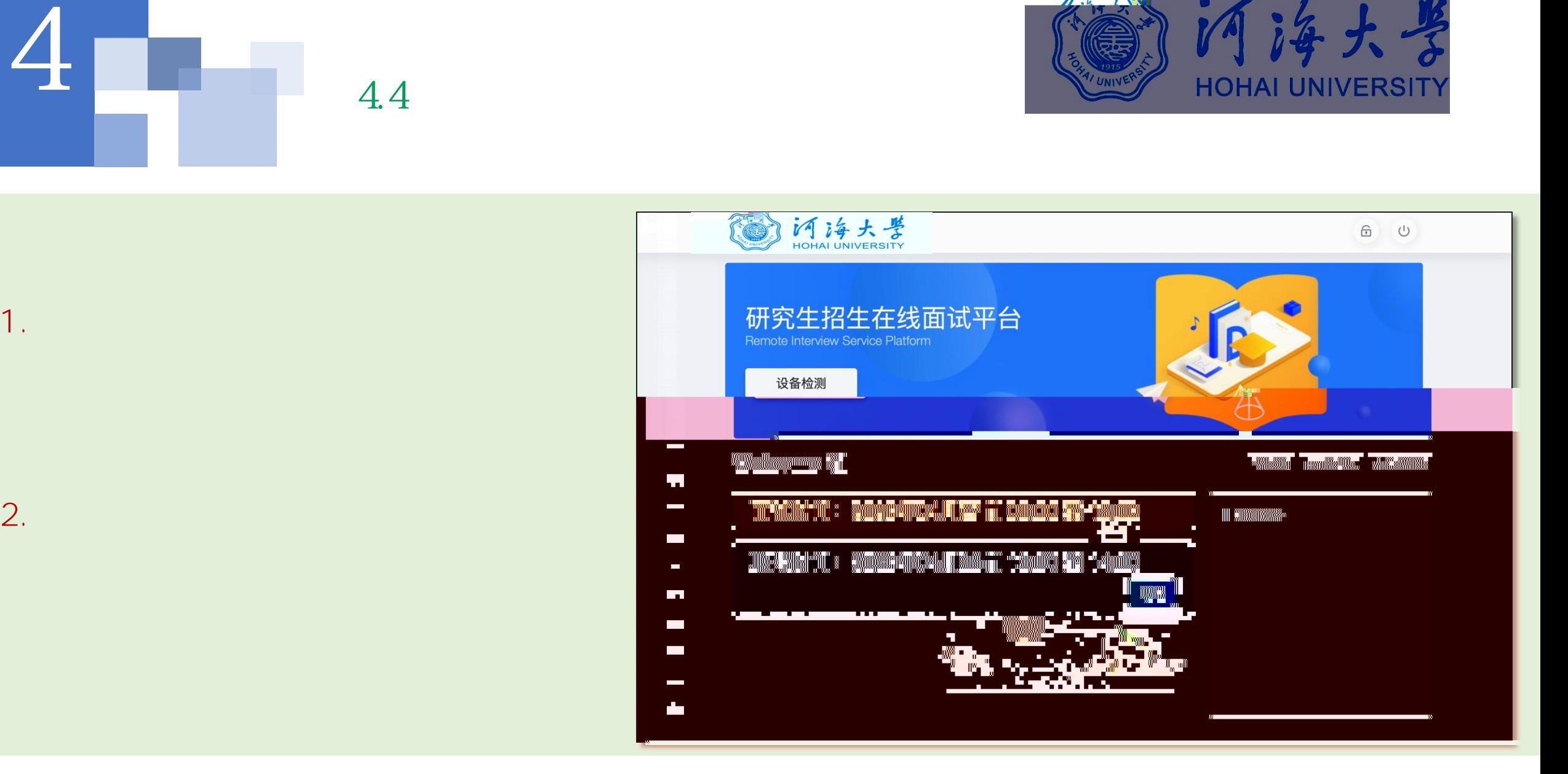

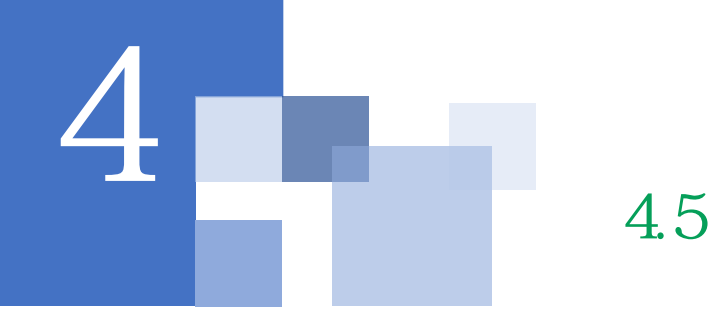

 $\mathcal{S}$ 

 $\mathbf{u}$ 

 $\mathbf{u}$ 

 $\mathbf 1$ .

 $2.$ 

3.

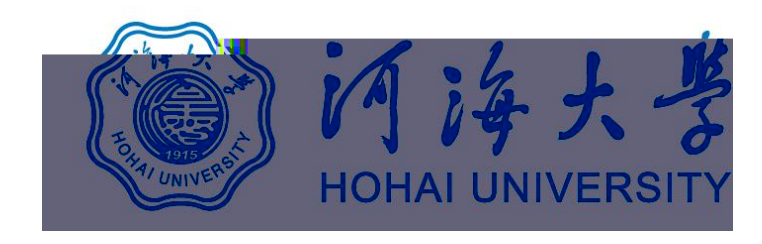

## 研究生招生在线面试平台

● 在线客服1 ● 在线客服2 ☆

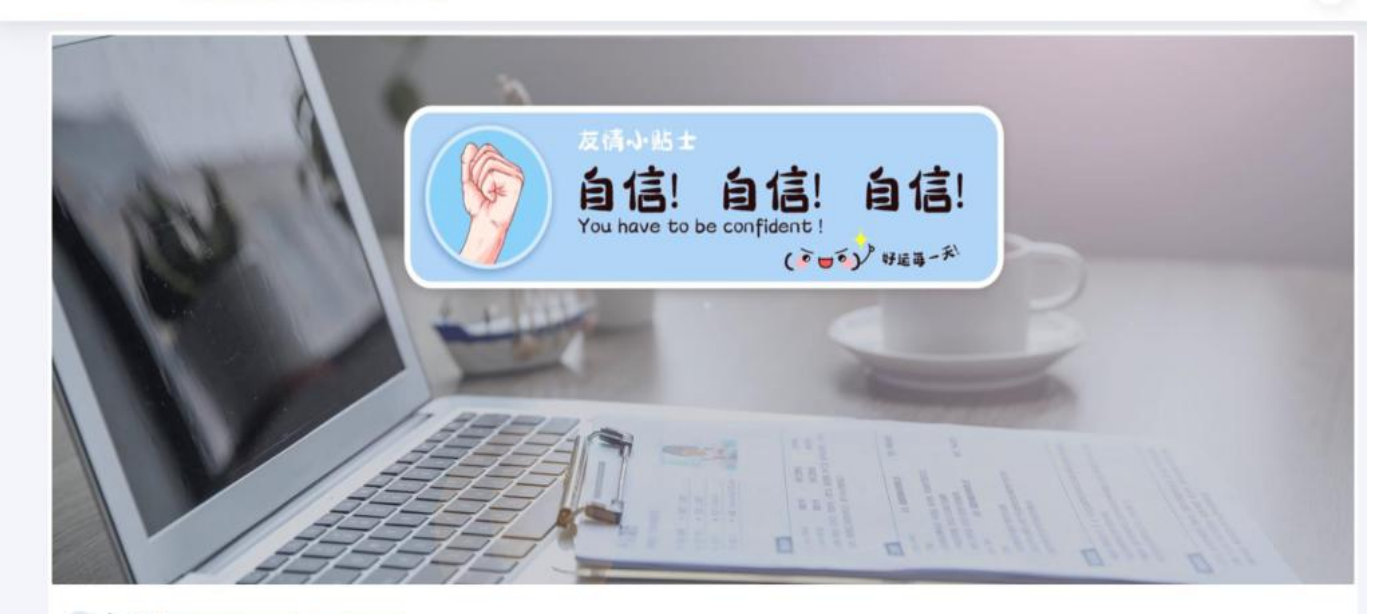

二、 当前面试序号: 无 我的序号: 1

◎ 等待中 ......每个考生预计面试时长20分钟

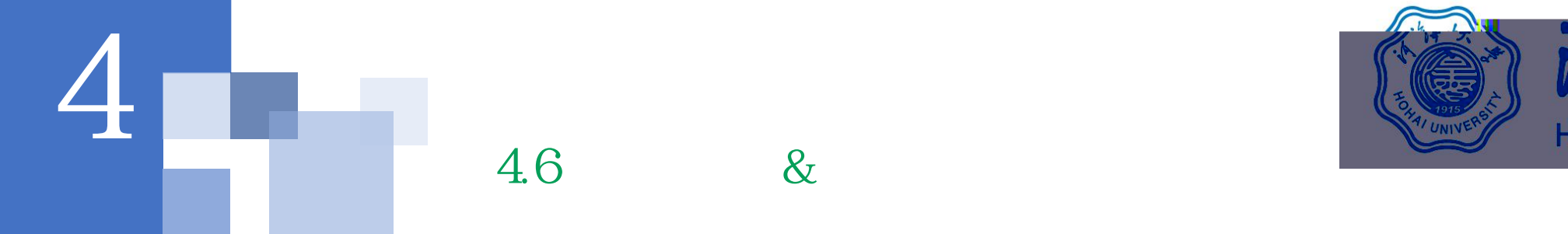

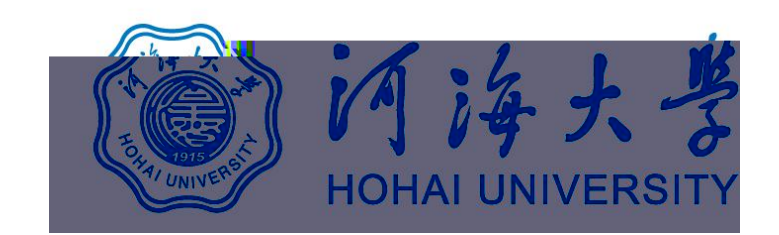

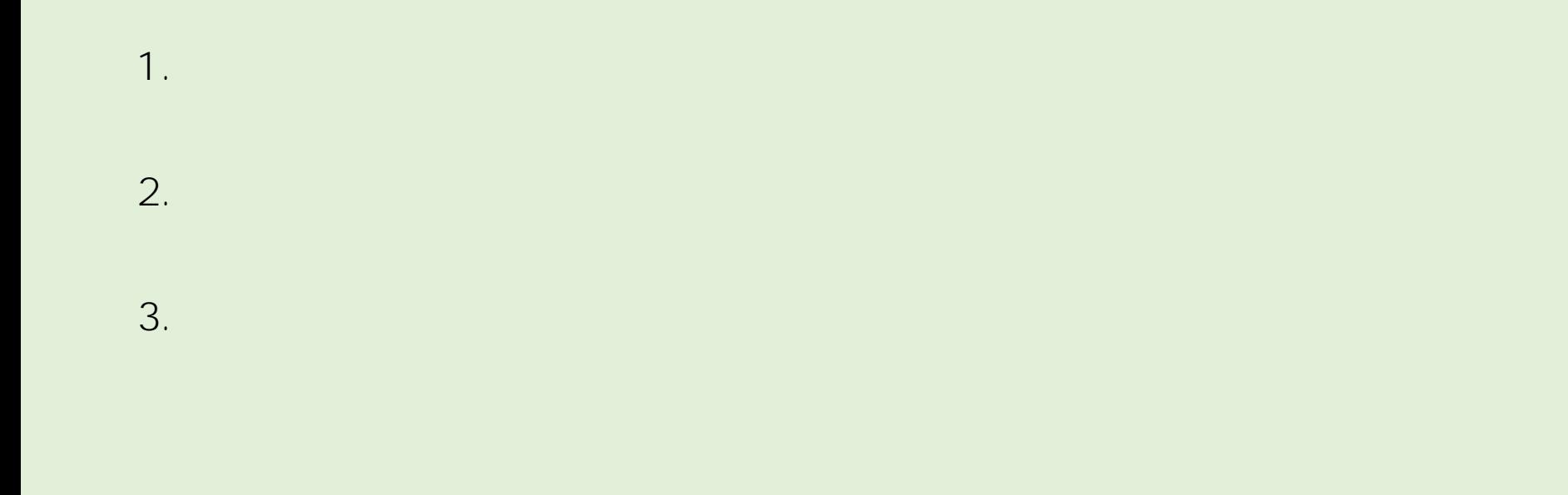

**4.**

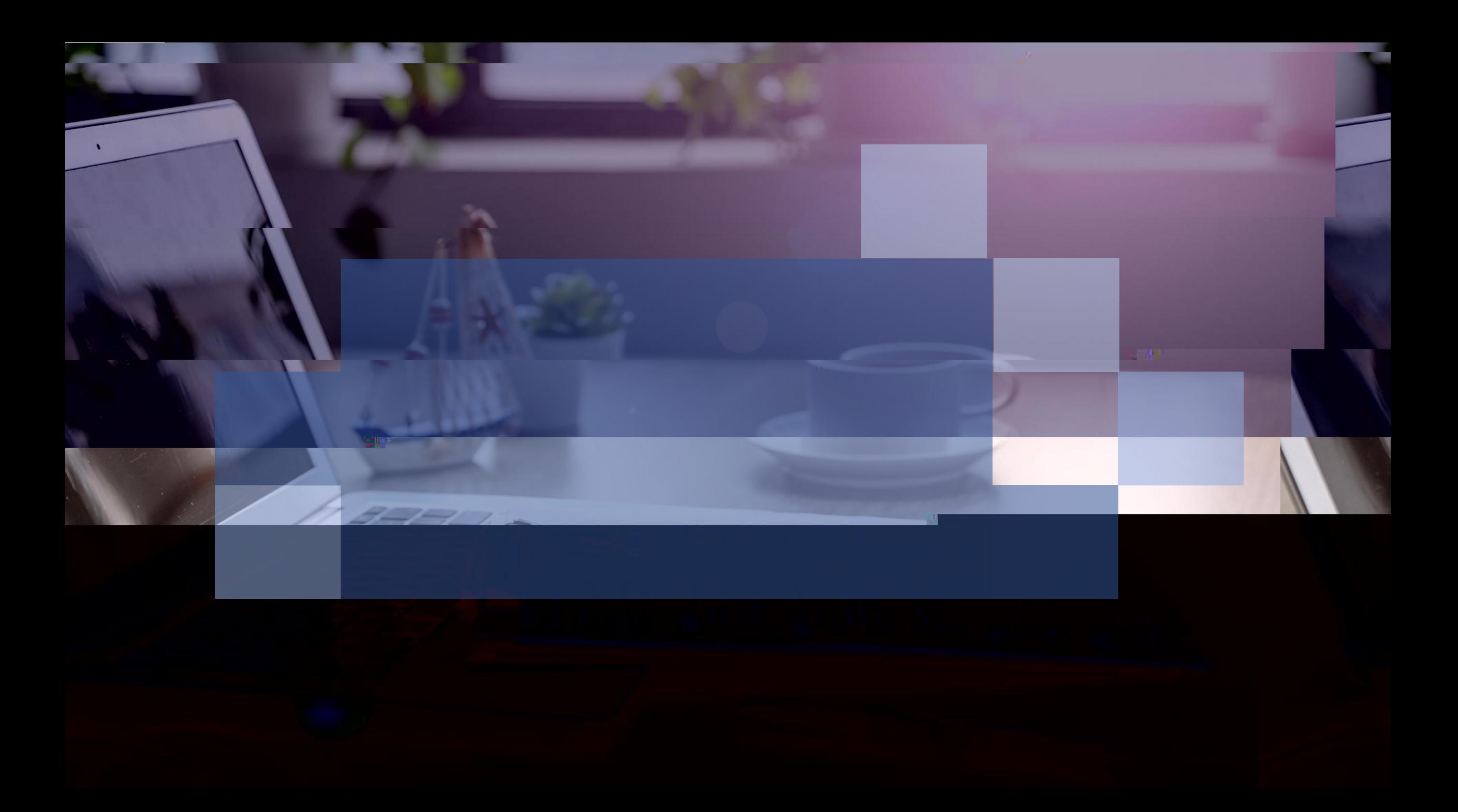